# **Magic Url Shortener**

Download Magic Url Shortener from http://www.mikeleembruggen.com/magic-url-shortener/

Link tracking is a fundamental part of online business. If you don't know where your traffic is coming from then you don't know how to optimize your website, your sales process, and your business. Google provides a set of parameters you can add to any link which automatically get tracked through Google Analytics. This means you can now easily track exactly where your traffic and conversions are coming from. Problem is, these parameters aren't easy to remember, and its rather tedious to navigate to the Google URL builder page everytime you want to create a trackable link.

Now you don't have to. You can create Google Url Builder links very easily using the Magic Url Shortener extension for Google Chrome. You can even shorten those links using the popular bit.ly shortening service all through one interface.

Here is a quick tutorial detailing how to use Magic Url Shortener...

# Navigate to the Url you wish to create a link for Image: Second state of the Url you wish to create a link for Image: Second state of the Url

Click the Magic Url Shortener icon in Google Chrome

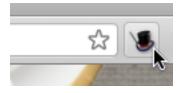

# Enter the required fields for Google Analytics tracking

|                                                                                                    |                 | ☆ 🕵                 | ę 🧕                   | - 8        | ð 😐       | X |
|----------------------------------------------------------------------------------------------------|-----------------|---------------------|-----------------------|------------|-----------|---|
| Sim                                                                                                    | tglcUX Short    | iemer <sub>*</sub>  |                       |            |           |   |
| http://mikeleem                                                                                                    | bruggen.com/    |                     |                       |            |           |   |
| Source: *                                                                                                    |                 | <b>b</b>            |                       |            |           |   |
| Medium: *                                                                                                    |                 | referrer: g         | oogle, cit            | ysearch, n | ewsletter | 4 |
| Term:                                                                                                    |                 | 8                   |                       |            |           |   |
| Content:                                                                                                    |                 | 2                   |                       |            |           |   |
| Name:*                                                                                                    |                 | ?                   |                       |            |           |   |
|                                                                                                    | Generate Reset  |                     |                       |            |           |   |
|                                                                                                    | Сору            |                     |                       |            |           |   |
|                                                                                                    | Shorten Cop     | y)                  |                       |            |           |   |
|                                                                                                    |                 |                     |                       |            |           |   |
|                                                                                                    | Options History |                     |                       |            |           |   |
|                                                                                                    |                 |                     |                       |            |           |   |
|                                                                                                    |                 |                     |                       |            |           |   |
| and the second second s |                 | NAME AND ADDRESS OF | and the second second |            |           |   |

Note: You can mouse over the help icons to see what Google recommends for each field.

Time Saver - You can quickly select values you have previously entered from a drop down menu

|                 |                 | ☆ 😼 😫 |
|-----------------|-----------------|-------|
| Sa              | tyle UX Sh      |       |
| http://mikeleen | hbruggen.com/   |       |
| Source: *       | g               | ] 0   |
| Medium: *       | google          | 8     |
| Term:           |                 |       |
| Content:        |                 | 0     |
| Name:*          |                 | ] 🤁 📲 |
|                 | Generate Reset  |       |
|                 | Сору            |       |
|                 | Shorten         | Сору  |
|                 |                 |       |
| 1               | Options History |       |
|                 |                 |       |
|                 |                 | -     |

|                 | <u>ک</u>                                                  | <b>5</b> Ş  |
|-----------------|-----------------------------------------------------------|-------------|
| http://mikeleem | tgic OR Shoriend                                          | <b>17</b> * |
| Source: *       | google 👔                                                  |             |
| Medium: *       | срс 🔹 🕄                                                   |             |
| Term:           | url shortening                                            |             |
| Content:        | adl 🔹                                                     |             |
| Name:*          | Magic Url Shortener 🛛 🕐                                   |             |
|                 | Generate Reset<br>Copy<br>Shorten Copy<br>Options History |             |

Copy the long Google Analytics trackable link to your clipboard if you wish to use the raw link

|                                           | r 😼 🖇               |  |  |  |
|-------------------------------------------|---------------------|--|--|--|
| Sm                                        | tyle URL Shortener. |  |  |  |
| http://mikeleer                           | mbruggen.com/       |  |  |  |
| Source: *                                 | google 💦            |  |  |  |
| Medium: *                                 | срс 🕐               |  |  |  |
| Term:                                     | url shortening      |  |  |  |
| Content:                                  | ad1                 |  |  |  |
| Name:*                                    | Magic Url Shortener |  |  |  |
|                                           | Generate Reset      |  |  |  |
| http://mikeleembrugc Copy<br>Shorten Copy |                     |  |  |  |
| Options History                           |                     |  |  |  |
|                                           |                     |  |  |  |

# Click 'Shorten' to shorten the long url through bit.ly

|                           | \$                      | <b>.</b> Ş |  |  |
|---------------------------|-------------------------|------------|--|--|
| SW                        | tgic URL Shortene       | Ø∕.        |  |  |
| [http://mikeleen          | 1bruggen.com/           |            |  |  |
| Source: *                 | google 🛛 🕐              |            |  |  |
| Medium: *                 | Cpc 🛛 🕐                 |            |  |  |
| Term:                     | url shortening 🔹 🕐      |            |  |  |
| Content:                  | ad1 👔                   |            |  |  |
| Name:*                    | Magic Url Shortener 🛛 🕐 |            |  |  |
|                           | Generate Reset          |            |  |  |
| http://mikeleembrugg Copy |                         |            |  |  |
| Shorten Copy              |                         |            |  |  |
| Options History           |                         |            |  |  |
|                           | options instory         |            |  |  |
|                           |                         |            |  |  |
|                           |                         | -          |  |  |

|                                                                                   | ☆ 📡 😫               |  |  |  |  |
|-----------------------------------------------------------------------------------|---------------------|--|--|--|--|
| Milityfe URL Shortener.                                                           |                     |  |  |  |  |
| http://mikeleer                                                                   | mbruggen.com/       |  |  |  |  |
| Source: *                                                                         | google 🔹 🕄          |  |  |  |  |
| Medium: *                                                                         | срс                 |  |  |  |  |
| Term:                                                                             | url shortening      |  |  |  |  |
| Content:                                                                          | ad1                 |  |  |  |  |
| Name:*                                                                            | Magic Url Shortener |  |  |  |  |
|                                                                                   | Generate Reset      |  |  |  |  |
| http://mikeleembrugc Copy<br>http://bit.ly/iy78b0 Shorten Copy<br>Options History |                     |  |  |  |  |

Click the 'History' button to see all your previously created Urls

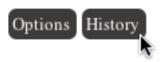

The History tab is provided for your reference if you ever need to re-use previously shortened Urls

| - | #               | Campaign ?          | Content ? | Medium ? | Source ?   | Term ?         | Generated URL         | Short URL              | Date                | Actions       |
|---|-----------------|---------------------|-----------|----------|------------|----------------|-----------------------|------------------------|---------------------|---------------|
|   | 1               | Magic Url Shortener | ad2       | email    | newsletter | url shortening | (http://mikeleembrugg | (http://bit.ly/mNoYK9) | 2011-05-31 11:13:26 | <u>Delete</u> |
|   | 2               | Magic Url Shortener | ad1       | cpc      | google     | url shortening | (http://mikeleembrugg | (http://bit.ly/iy78b0  | 2011-05-30 12:31:20 | Delete        |
|   | Delete Selected |                     |           |          |            |                |                       |                        |                     |               |

Note: Before you can create a shortened url you must enter your bit.ly User name and API Key into the Options panel

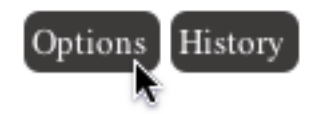

## Enter your bit.ly details and click 'Save'

| bit.ly Account Details                                                                                  |              |  |  |  |
|----------------------------------------------------------------------------------------------------|--------------|--|--|--|
| User Name :                                                                                             | linktracking |  |  |  |
| API Key :                                                                                               | •••••        |  |  |  |
|                                                                                                    | Save         |  |  |  |
| Saved successfully.                                                                                     |              |  |  |  |
| Sign up at: <u>http://bit.ly/a/sign_up</u><br>Find your API Key at: <u>http://bit.ly/a/your_api_key</u> |              |  |  |  |

### That's It!